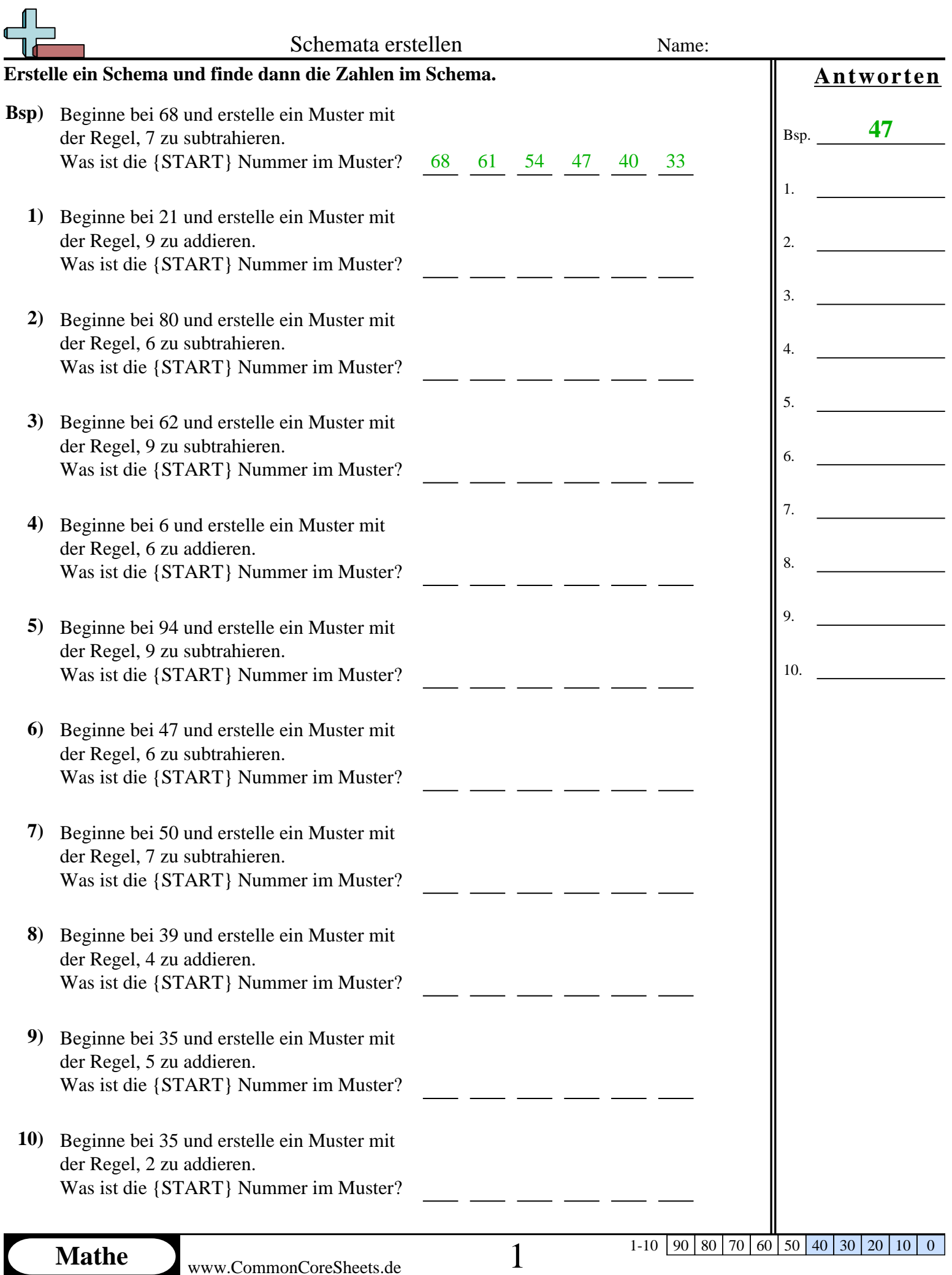

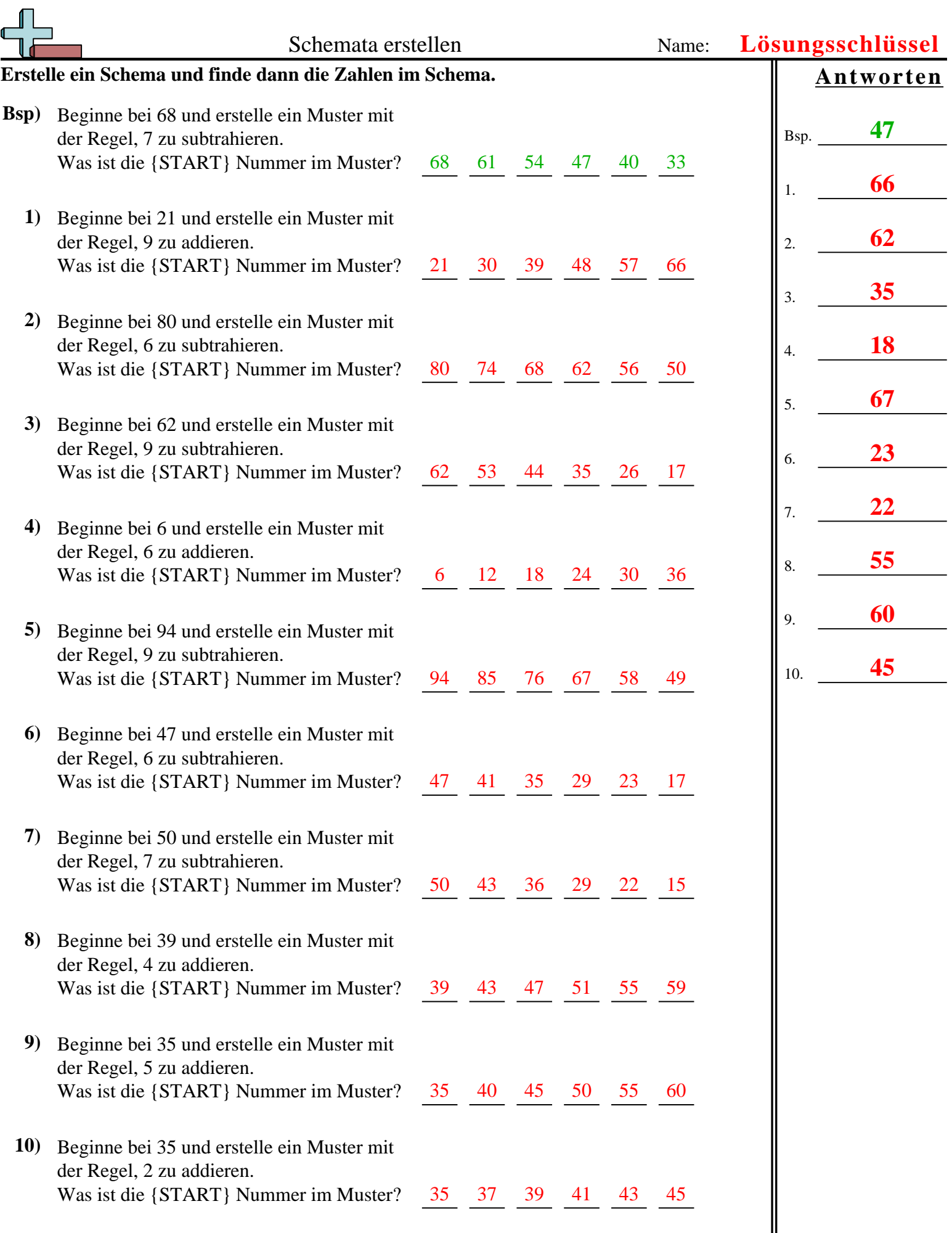

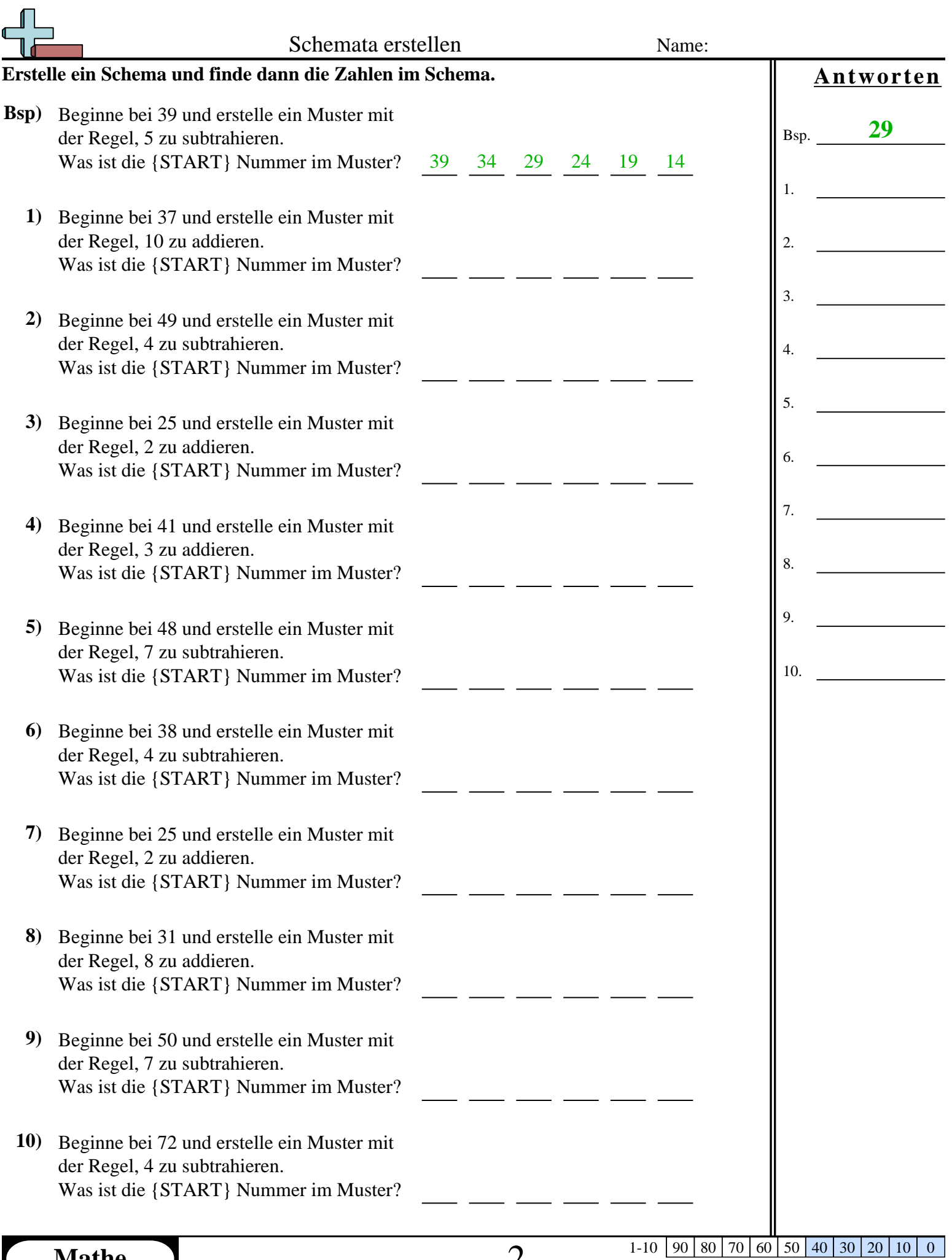

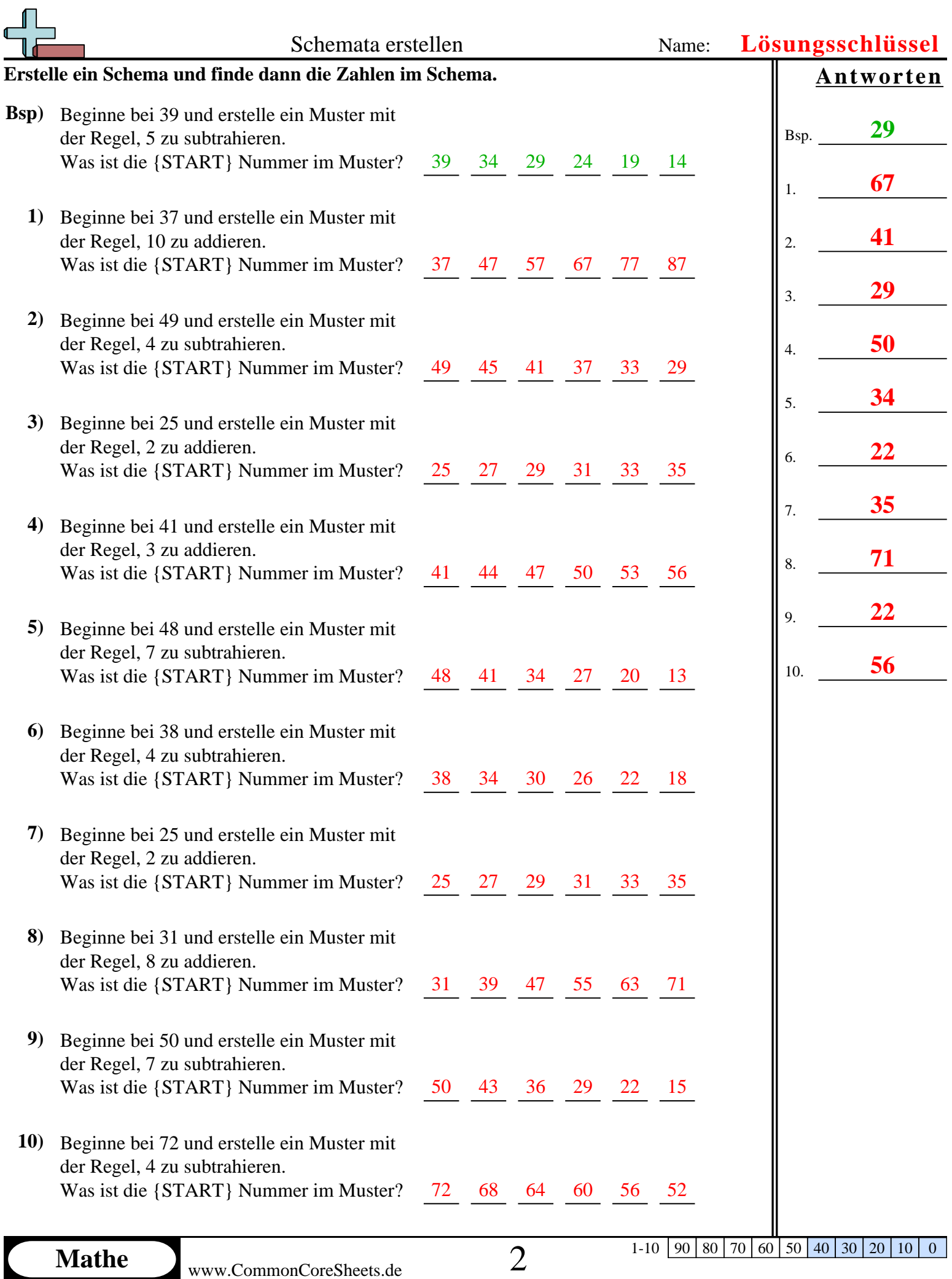

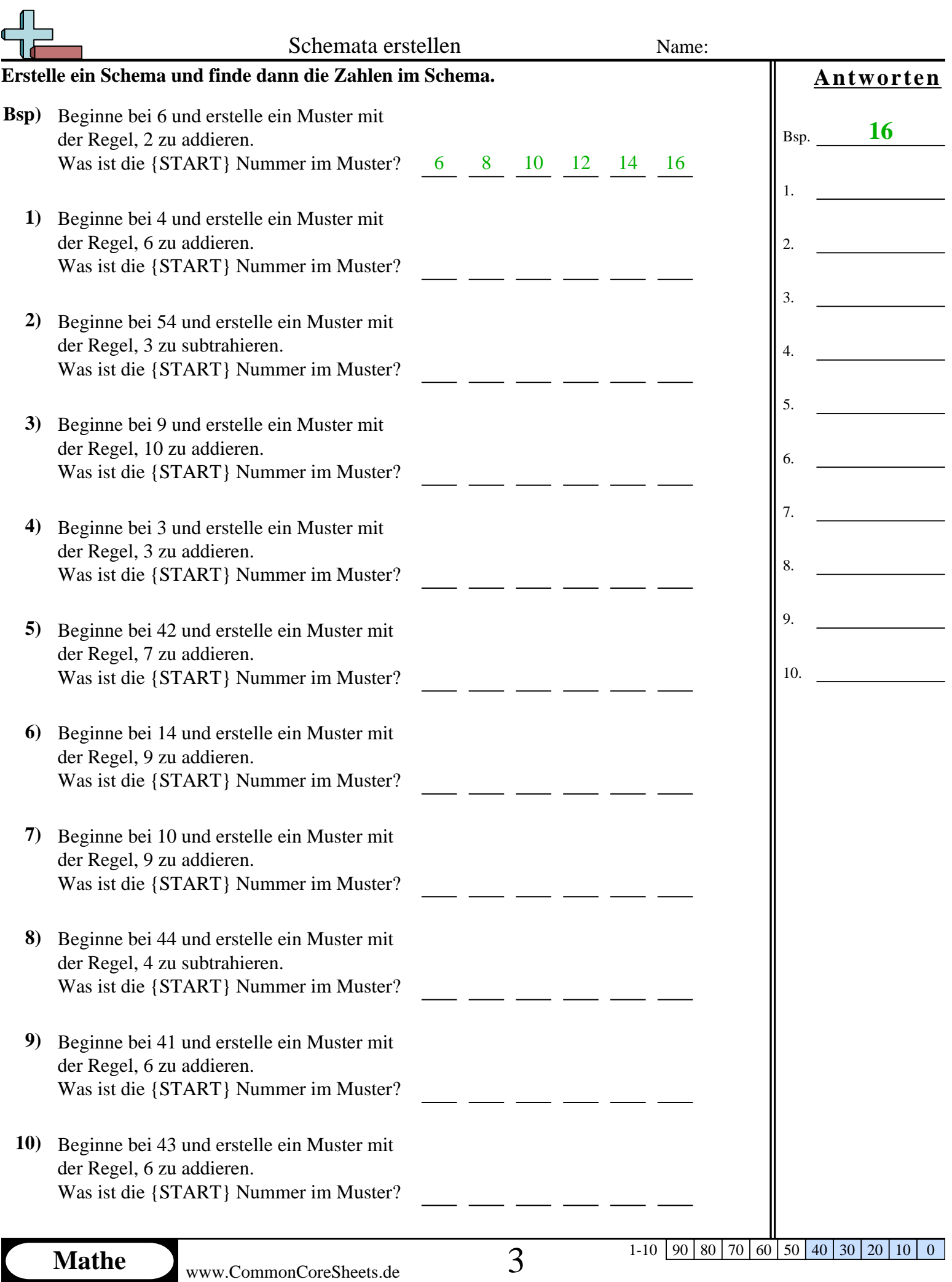

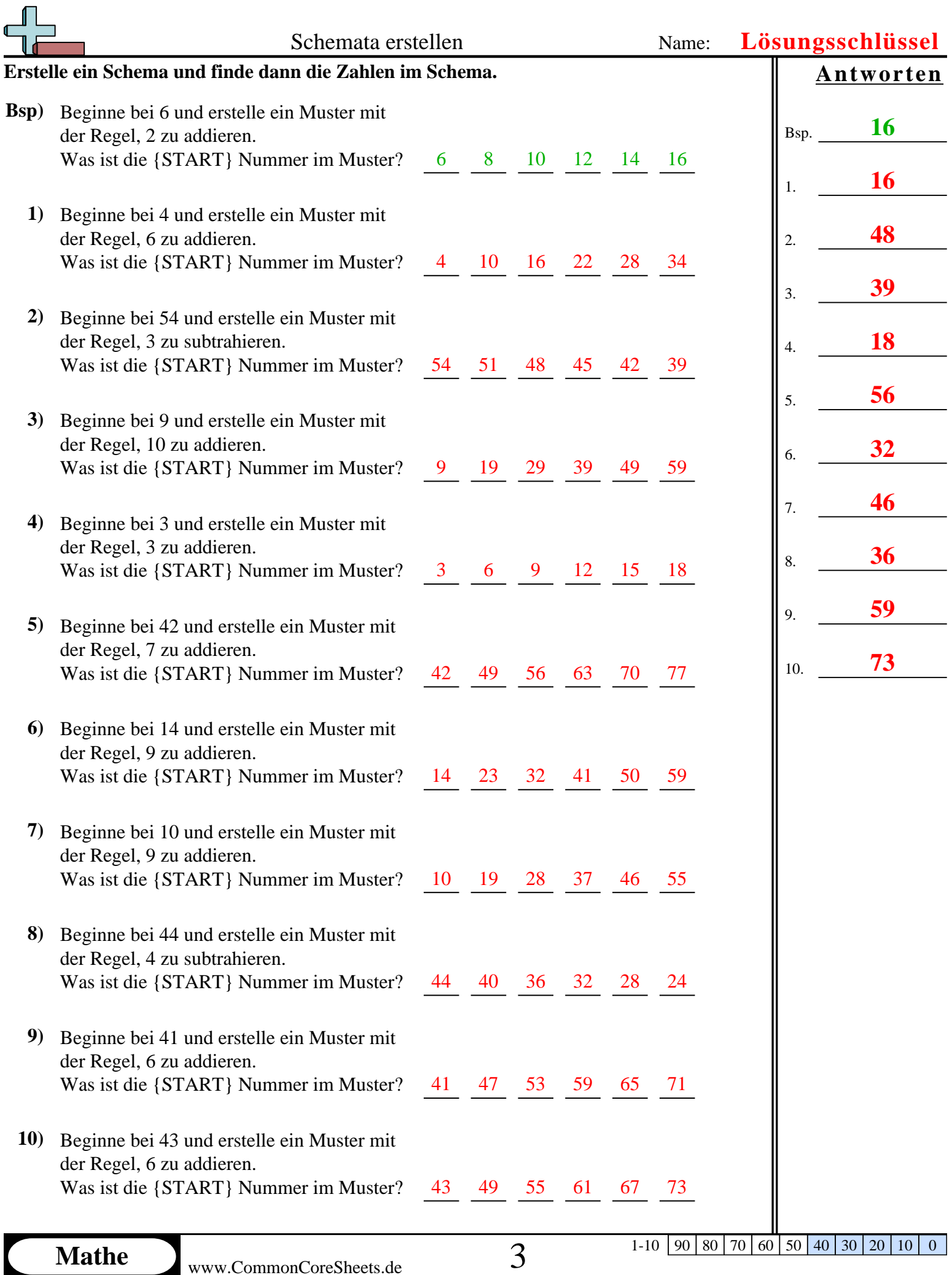

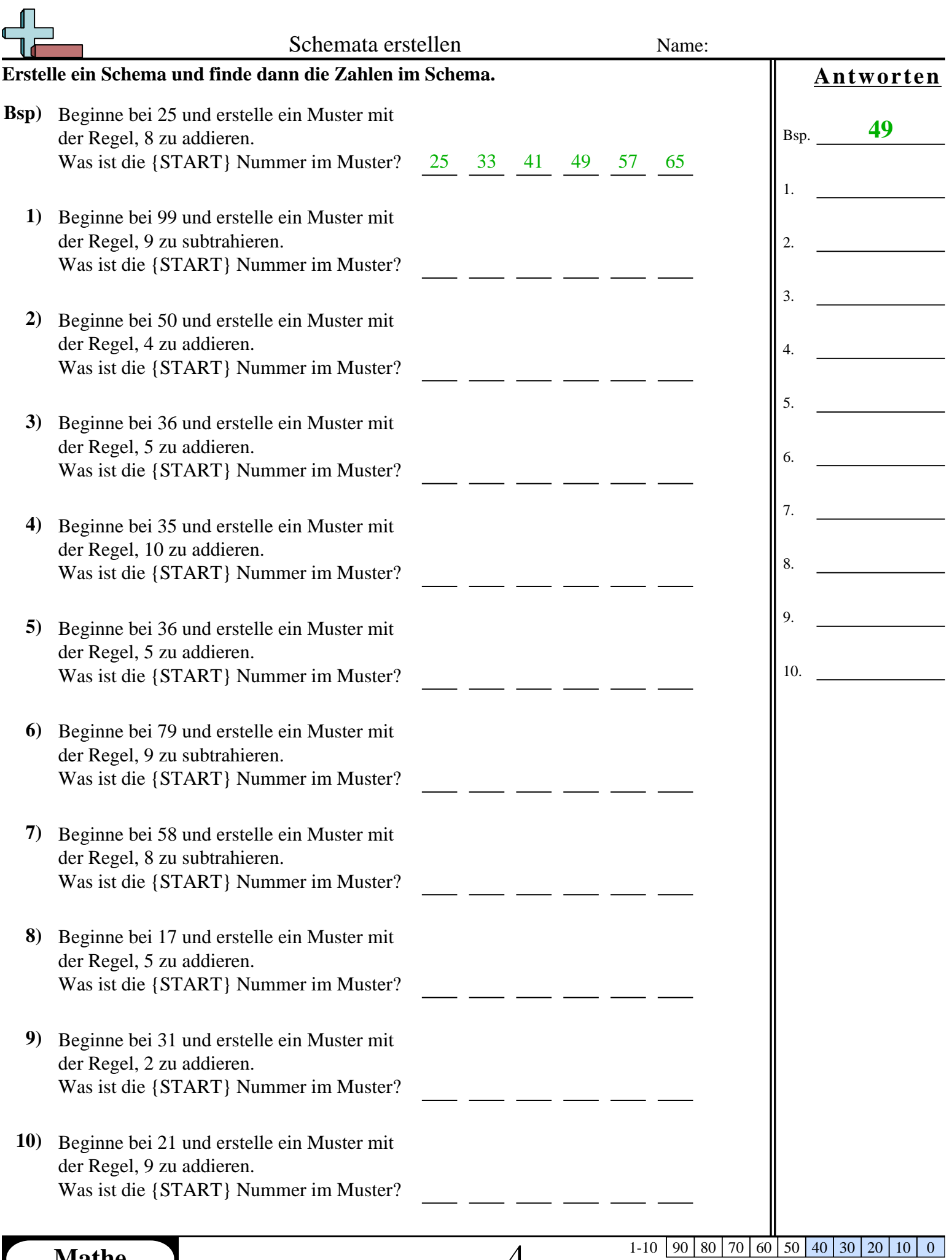

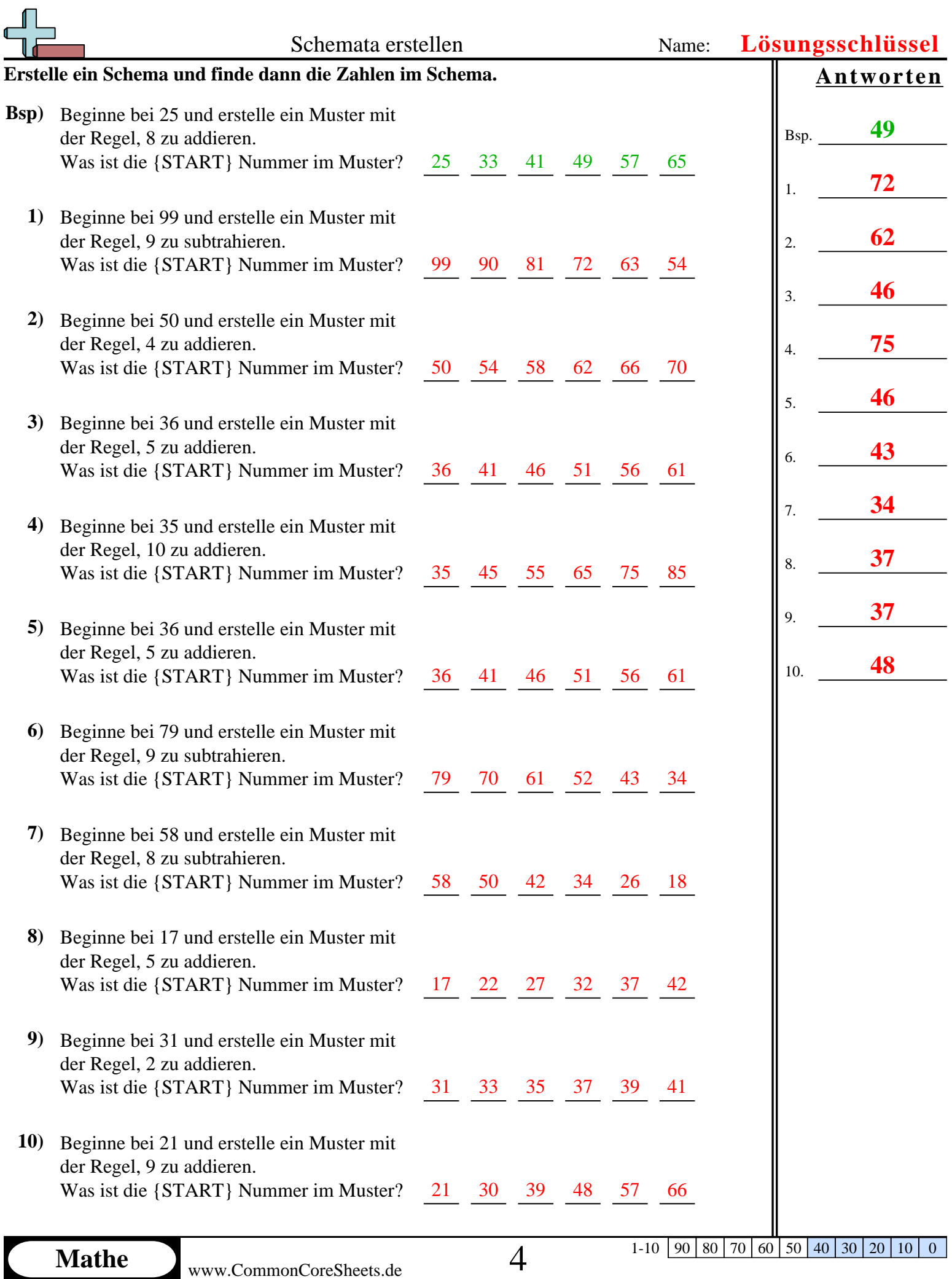

1-10  $\boxed{90}$   $\boxed{80}$   $\boxed{70}$   $\boxed{60}$   $\boxed{50}$   $\boxed{40}$   $\boxed{30}$   $\boxed{20}$   $\boxed{10}$   $\boxed{0}$ 

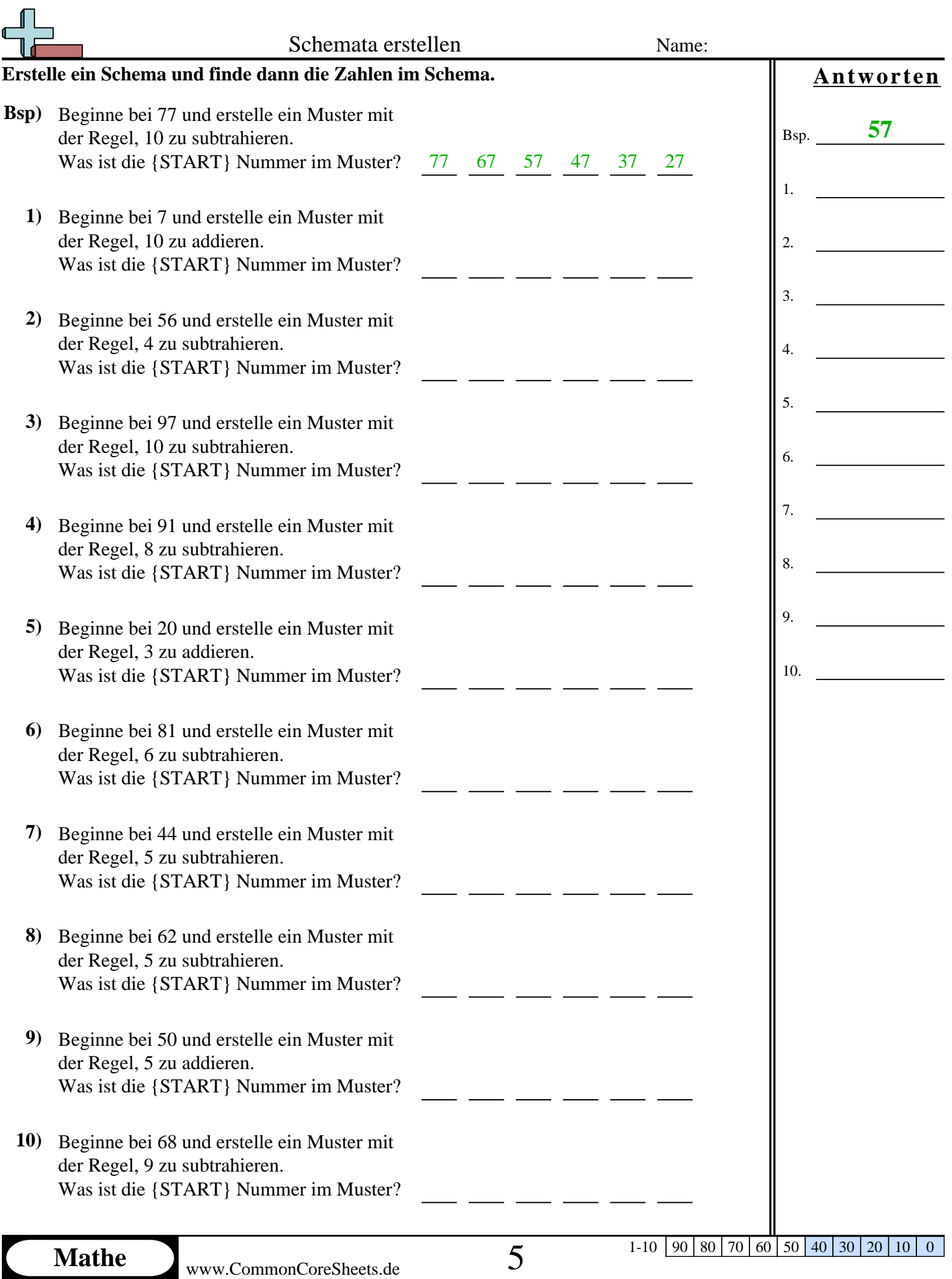

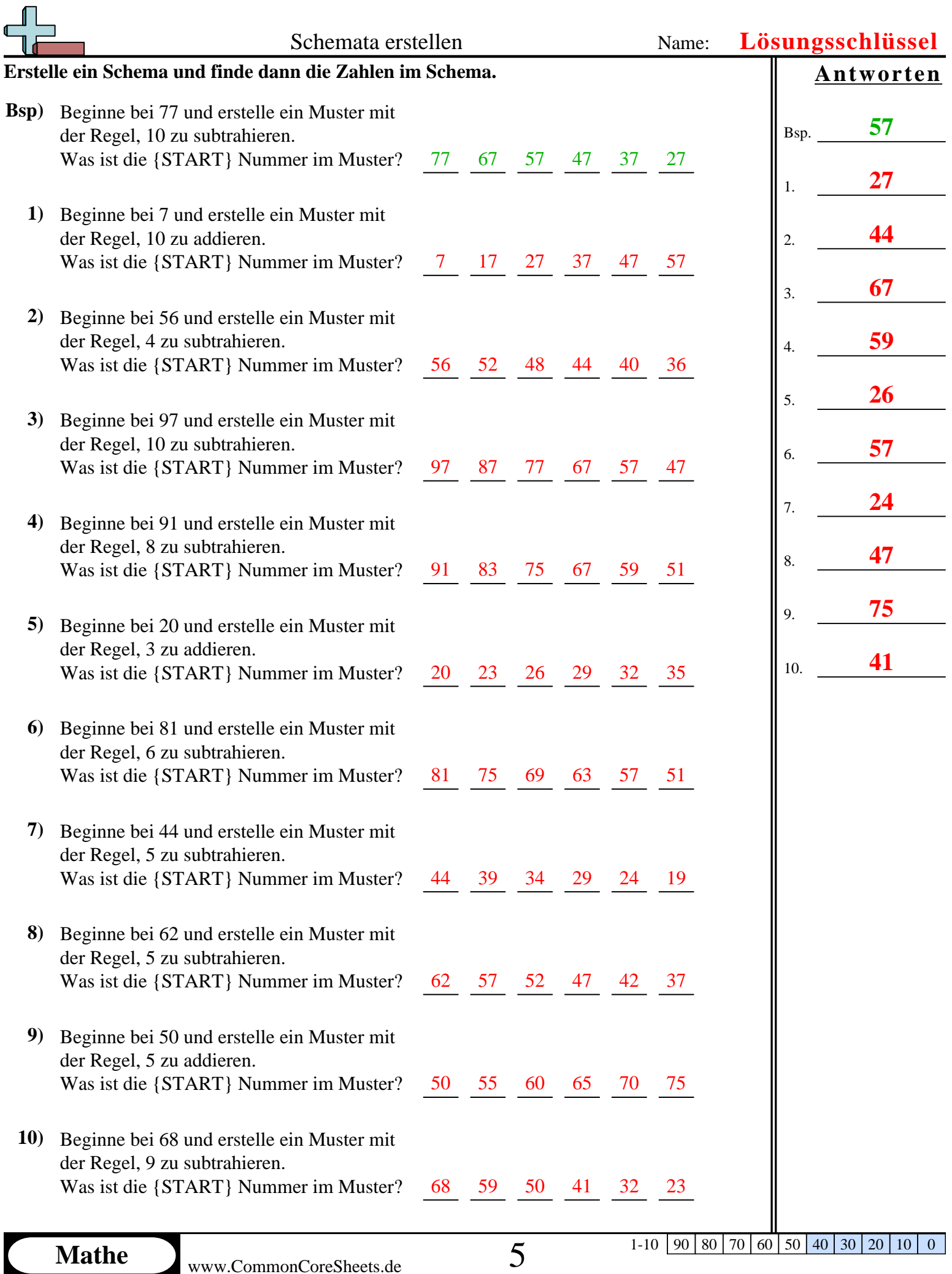

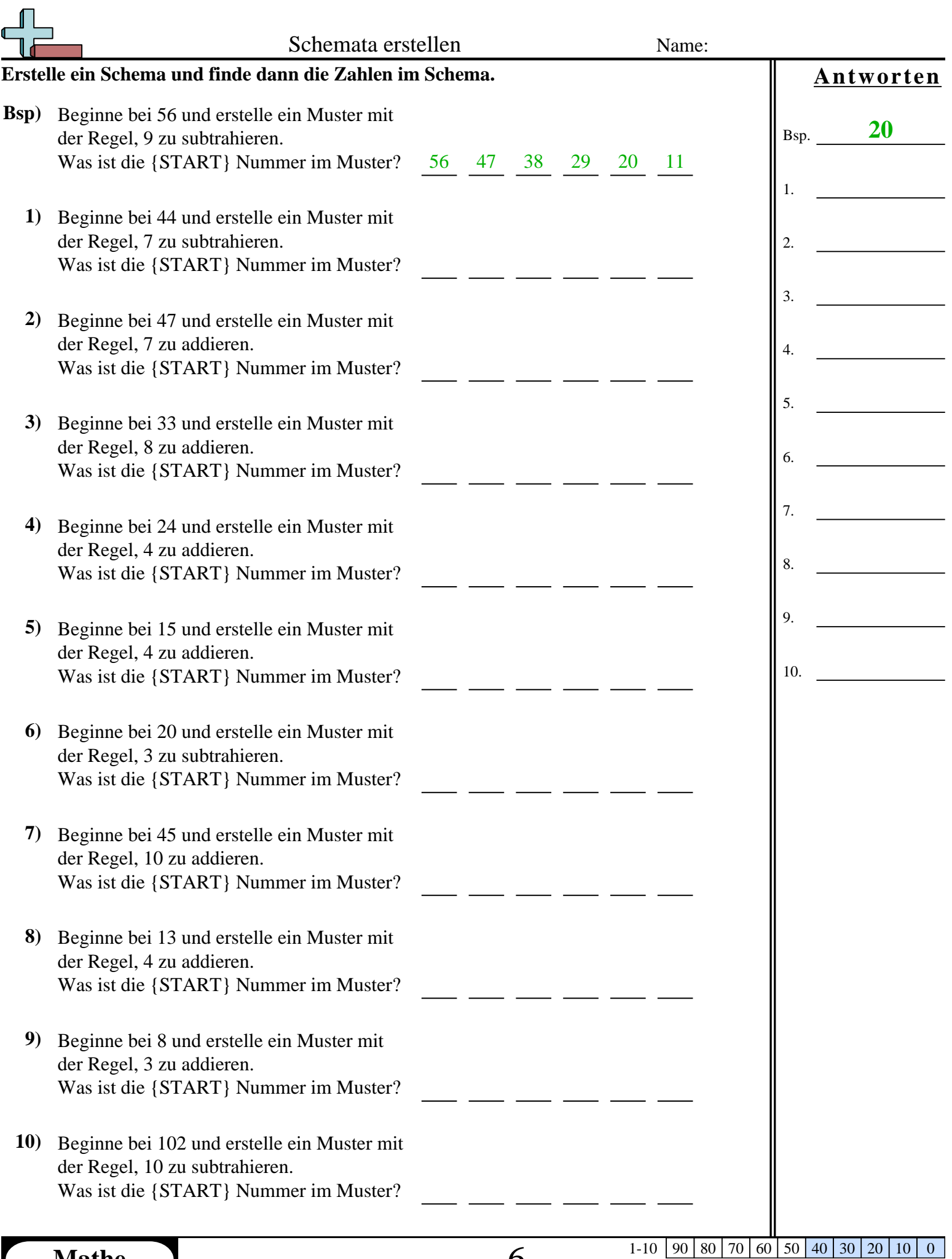

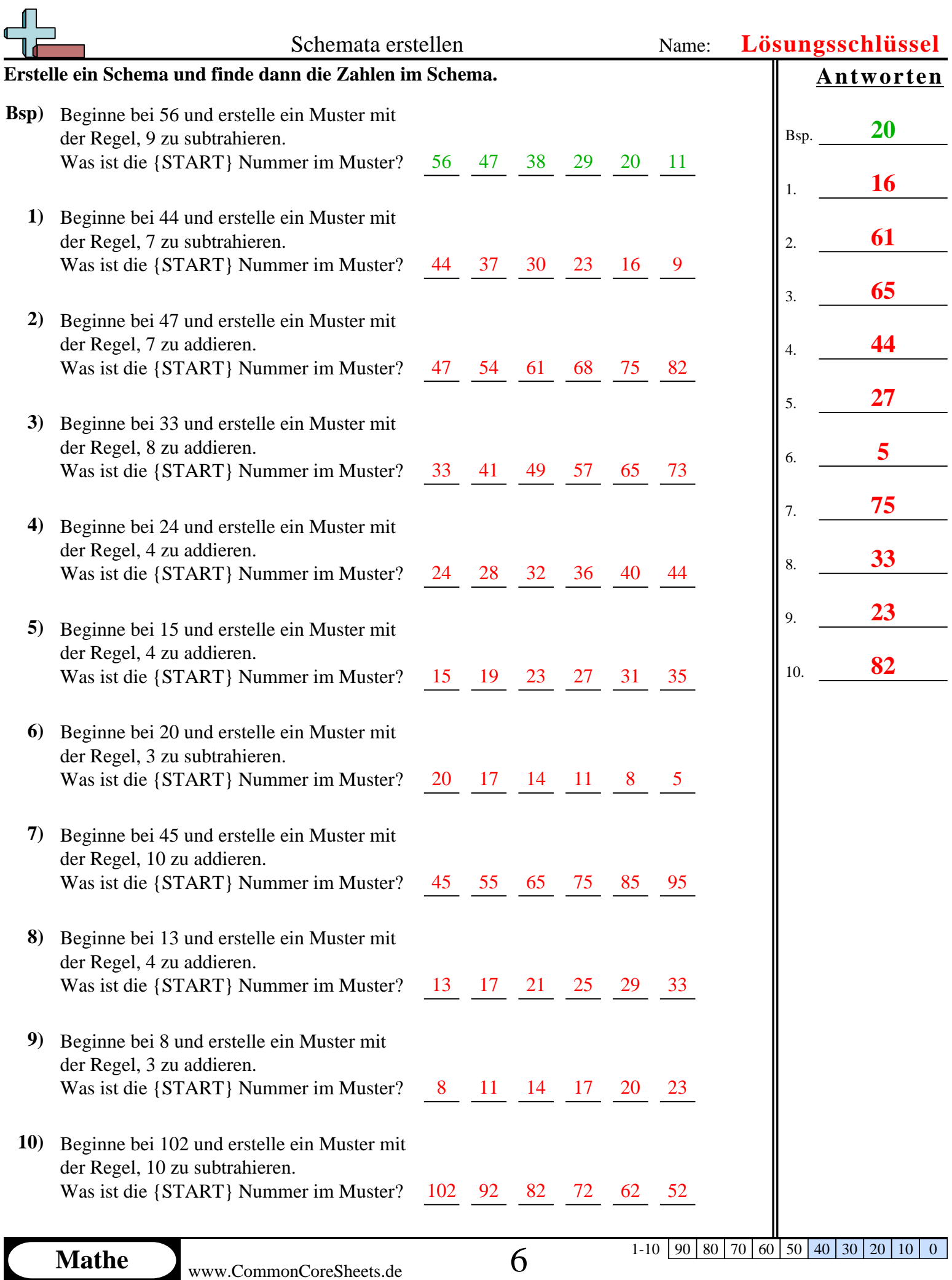

1-10  $\boxed{90}$   $\boxed{80}$   $\boxed{70}$   $\boxed{60}$   $\boxed{50}$   $\boxed{40}$   $\boxed{30}$   $\boxed{20}$   $\boxed{10}$   $\boxed{0}$ 

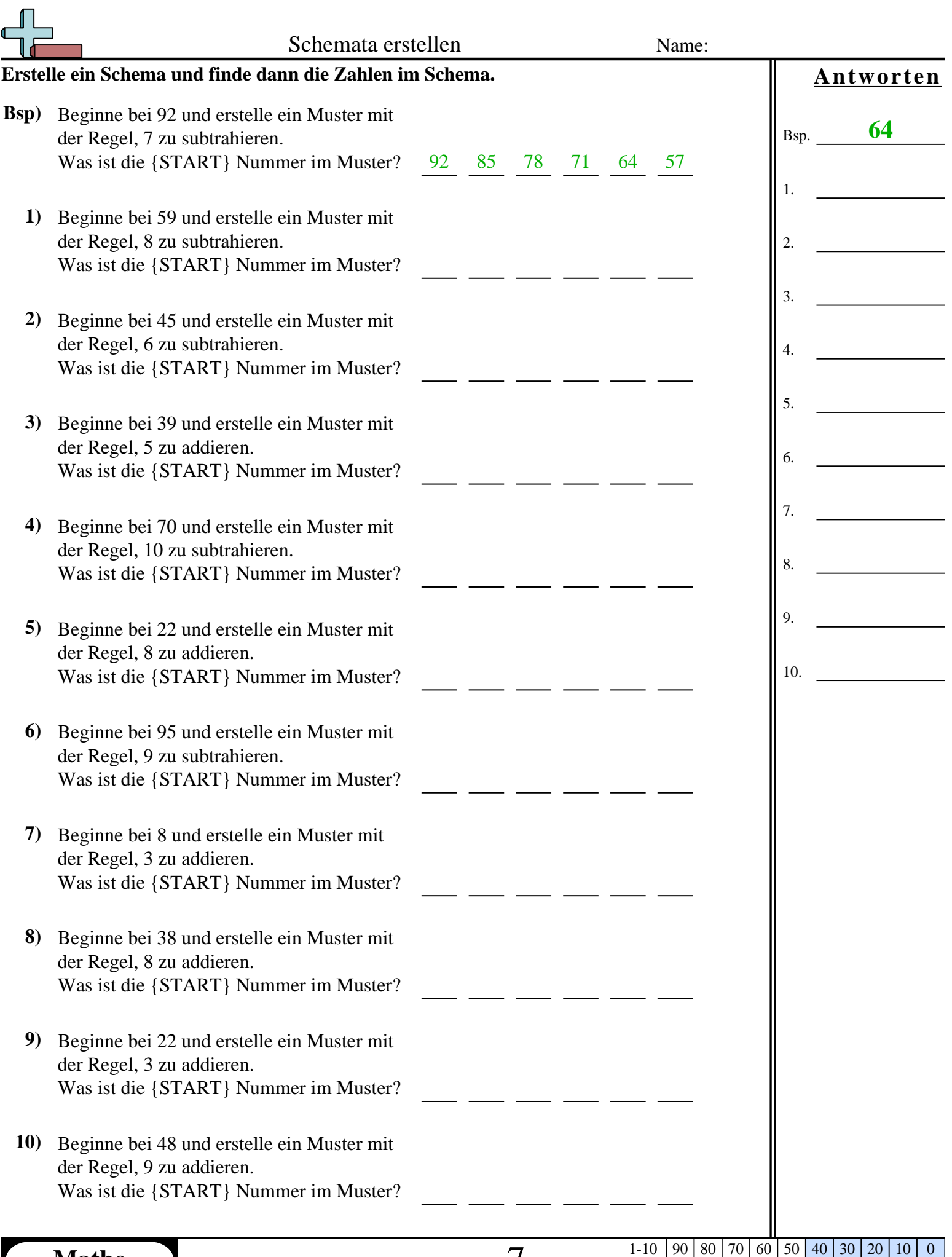

N

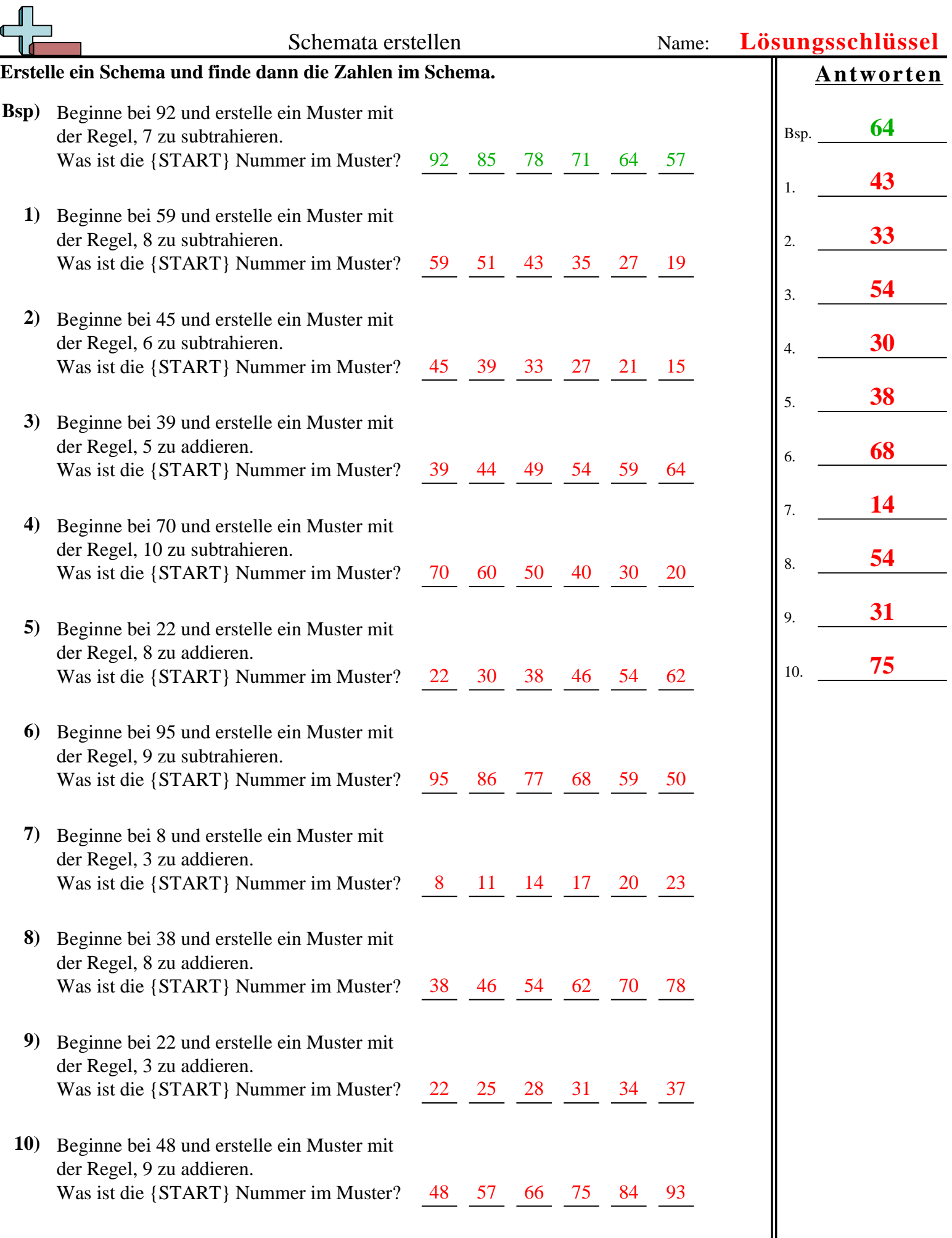

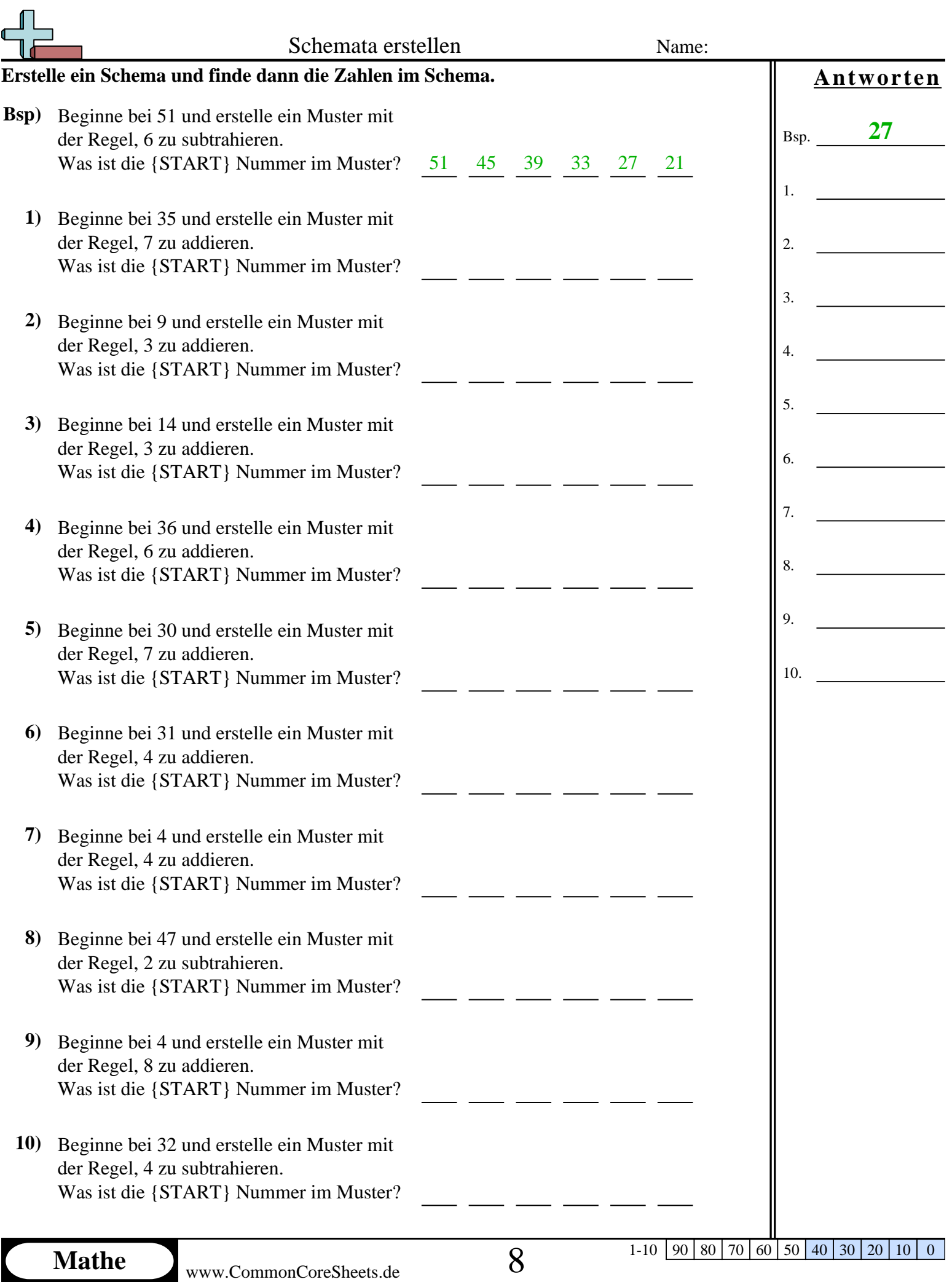

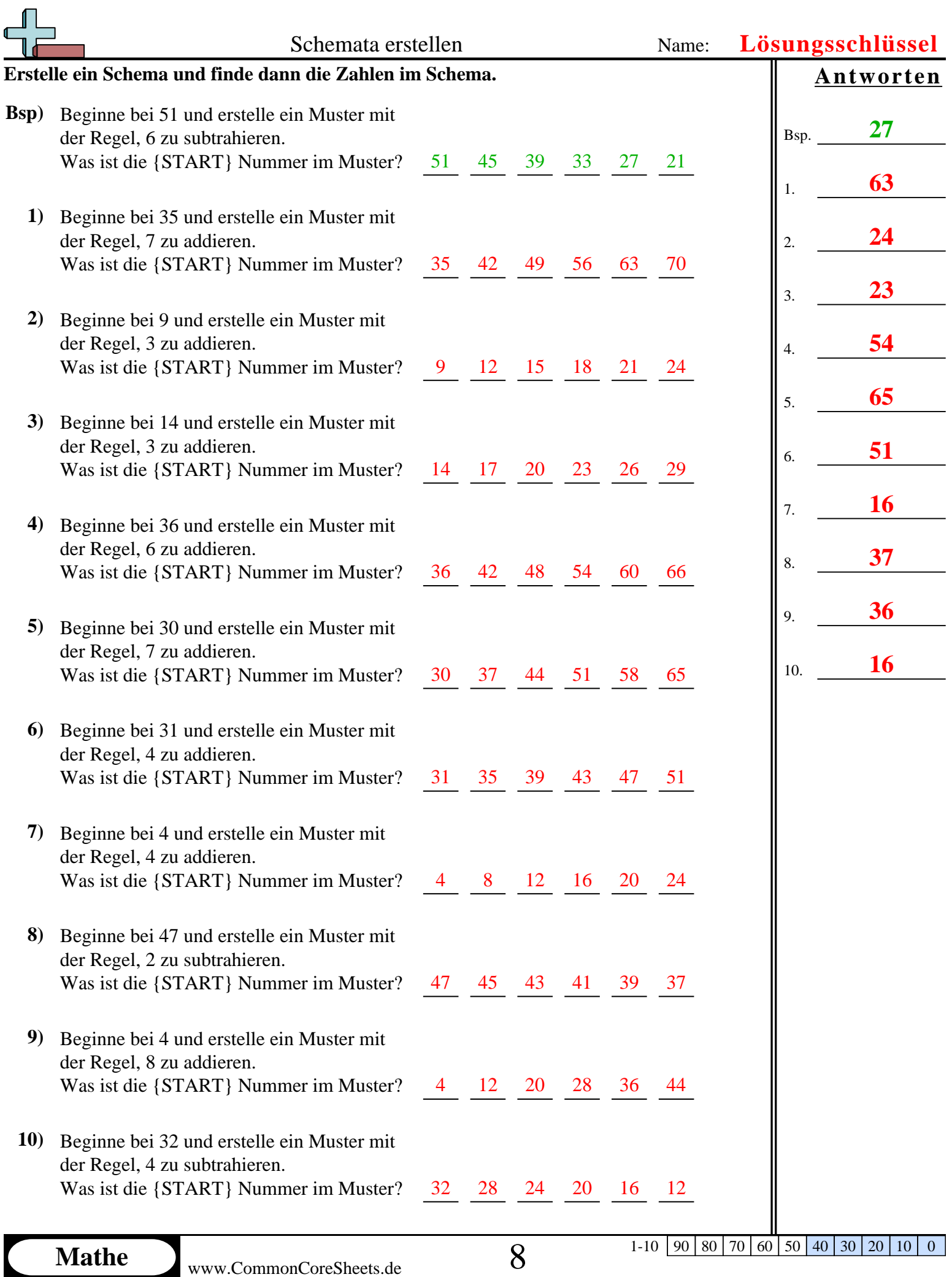

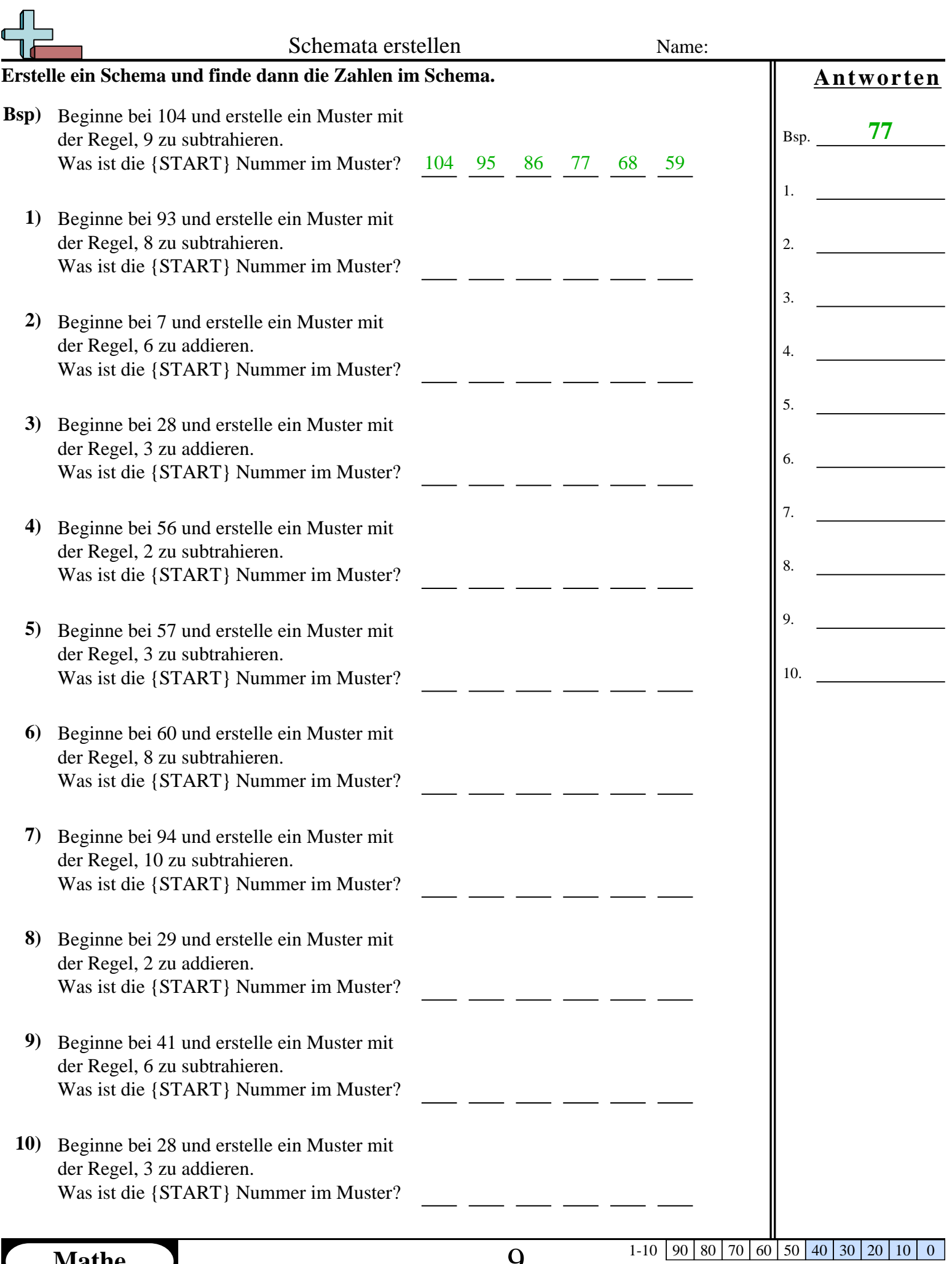

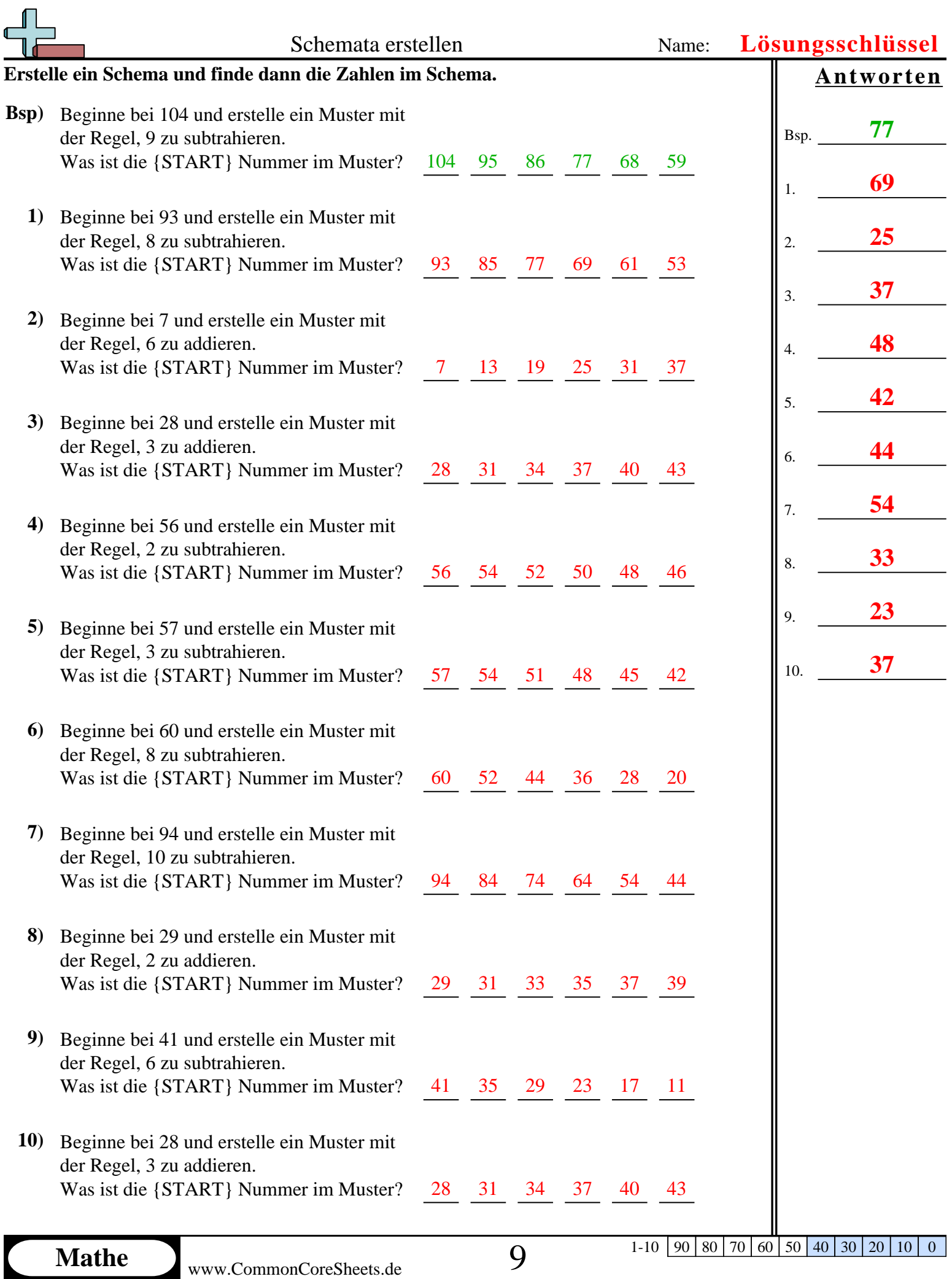

1-10  $\boxed{90}$   $\boxed{80}$   $\boxed{70}$   $\boxed{60}$   $\boxed{50}$   $\boxed{40}$   $\boxed{30}$   $\boxed{20}$   $\boxed{10}$   $\boxed{0}$ 

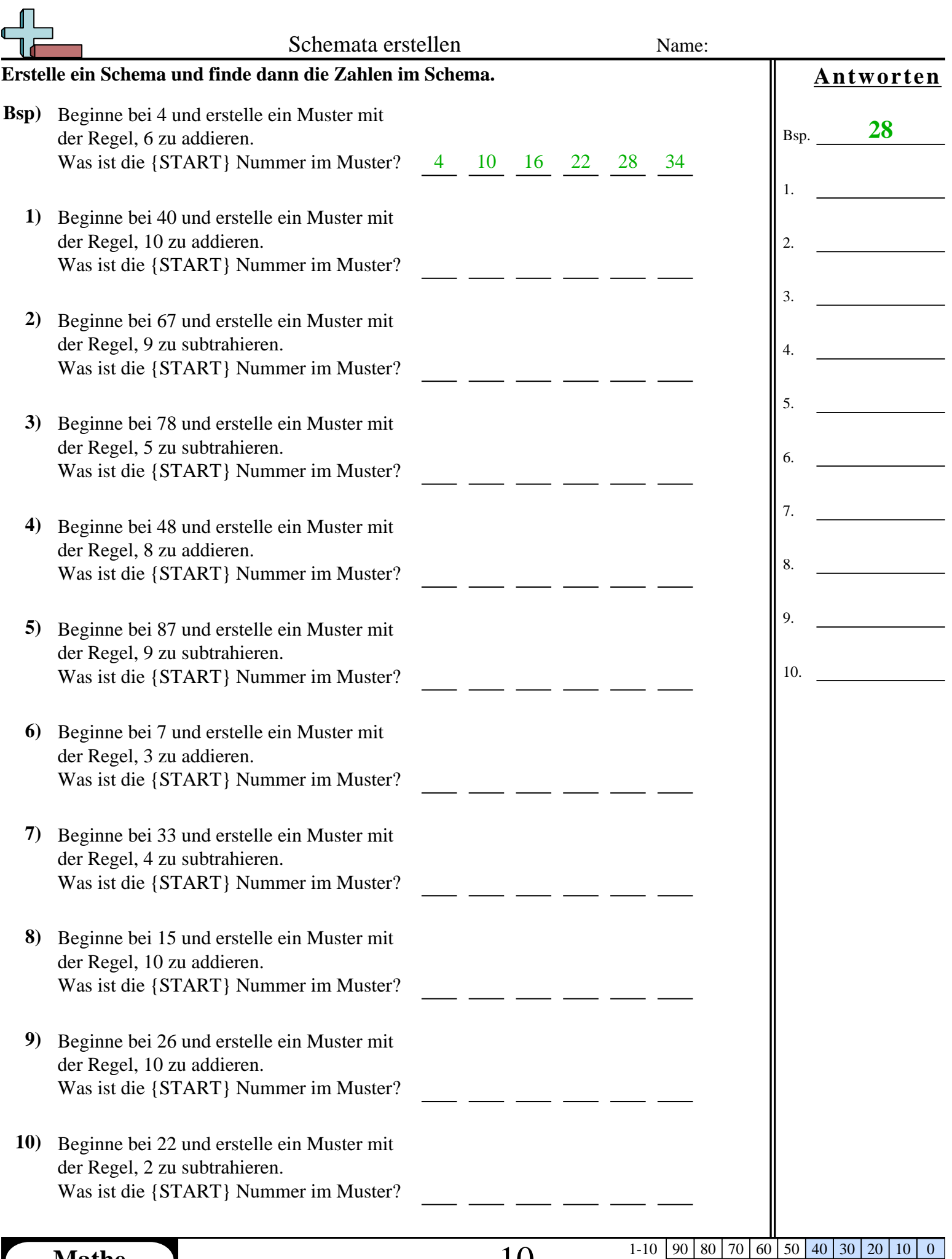

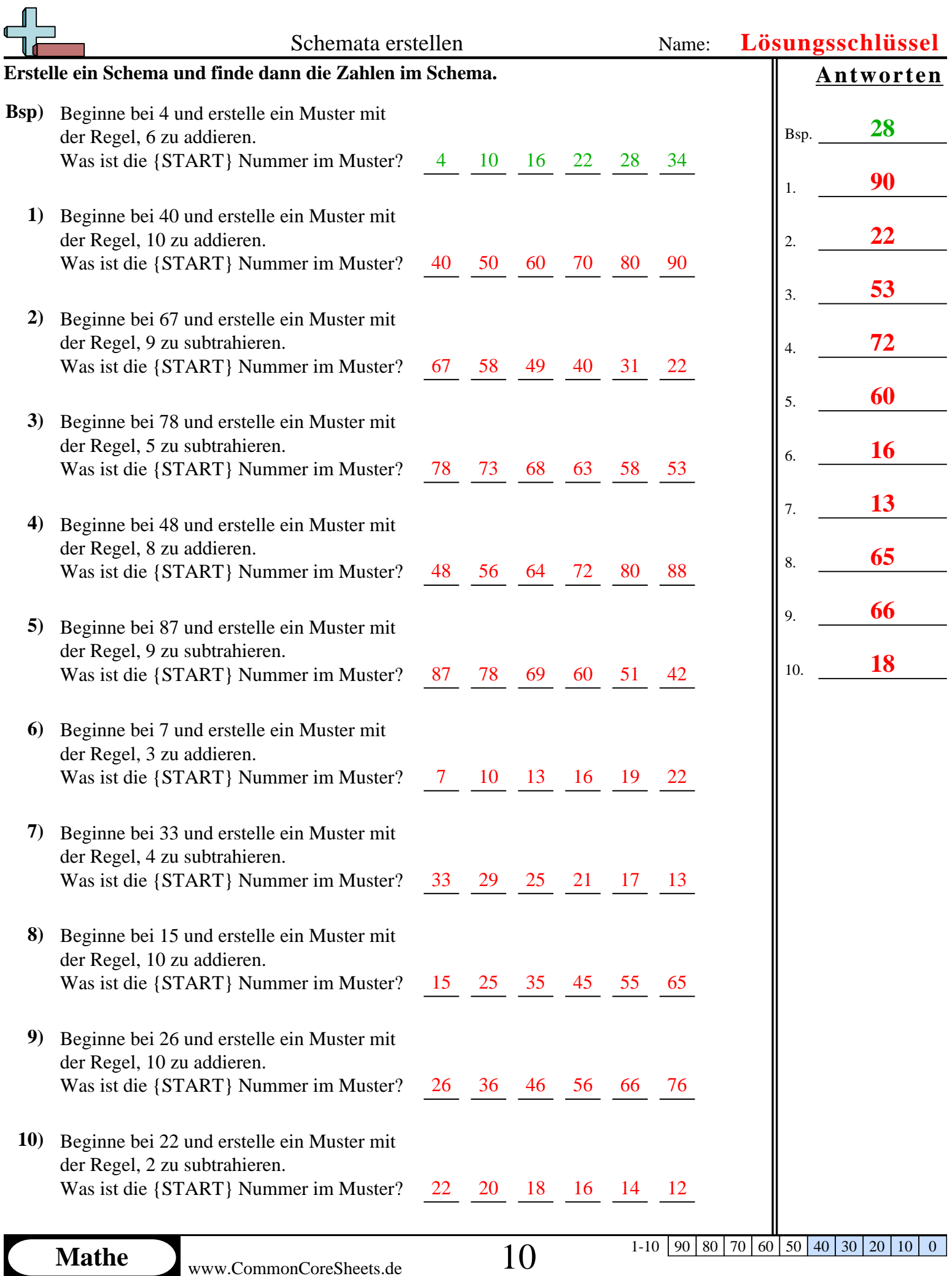